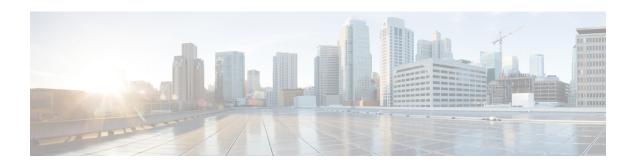

# **Factory Default Reset Command**

• factory-default-reset, on page 2

# factory-default-reset

To reset the Cisco Enterprise NFVIS host server to the default factory setting, use the **factory-default-reset** command in global configuration mode.

# **Syntax Description**

| all                            | Erases all configuration. Connectivity is lost, and the admin password is changed to factory default password.                                                |
|--------------------------------|----------------------------------------------------------------------------------------------------|
| all-except-images              | Erases all configuration except images. Connectivity is lost, and the admin password is changed to factory default password.                                  |
| all-except-images-connectivity | Erases all configuration except images and network connectivity.                                                                                              |
| manufacturing                  | Erases all configuration except images. Connectivity is lost, and the admin password is changed to factory default password.                                  |
| all-with-bios-password         | Erases all configuration along with the BIOS password. Connectivity is lost, and the admin password and BIOS password is changed to factory default password. |

#### **Command Default**

None

#### **Command Modes**

Global configuration (config)

## **Command History**

| Release | Modification                                          |
|---------|-------------------------------------------------------|
| 3.5.1   | This command was introduced.                          |
| 4.7.1   | Additional keyword introduced: all-with-bios-password |

## **Usage Guidelines**

This command is used only for troubleshooting. We recommend you contact Cisco Technical Support before using this command.

#### Example

The following is an example of how to reset to the default factory setting:

```
nfvis(config)# factory-default-reset all
nfvis(config)# commit
```